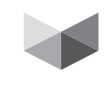

به نام خلدا

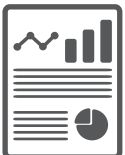

**............................................................... گزارش فاز اول طرح پژوهشی**

**ساخت جدول تغییر وضعیت بیمهشدگان سازمان تأمیناجتماعی با استفاده از اطالعات بیمهشدگان برآورد جداول زندگی و از کارافتادگـی بیمهشدگان اصلی به تفکیک سن و جنسیت**

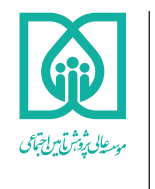

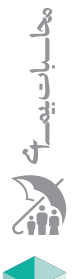

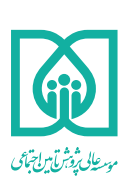

گزارش فاز اول طرح پژوهشی **سـاخت جـدول تغییـر وضعیـت بیمهشـدگان سـازمان تأمیناجتماعــی بــا اســتفاده از اطالعــات بیمهشــدگان**

> **مجری: رامین اقبالزاده، امین حسنزاده ناظر علمی طرح: حسین بهزادی ویراستار طرح: هاله فرزانه**

**تاریخ انتشار1395/12/1 شماره مسلسل: DF07 AC( 17 )95** **واژههای کلیدی:**  جدول زندگی جدول تغییر وضعیت اکچوئری زینهبندی نرخ خام فوت از کار افتادگی

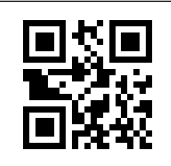

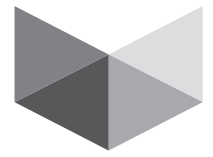

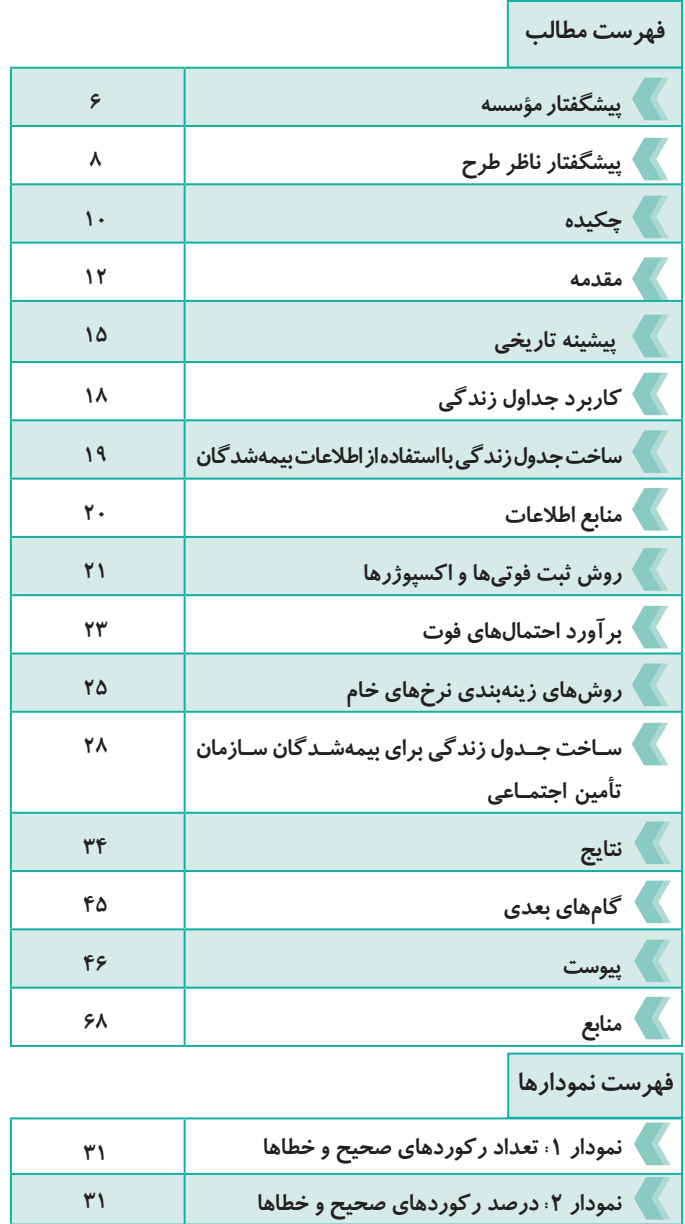

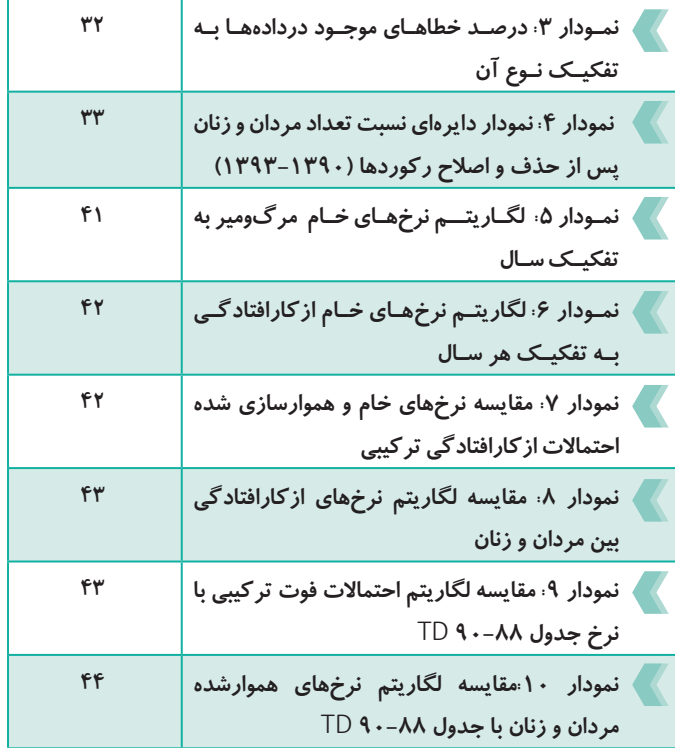

**فهرست جداول**

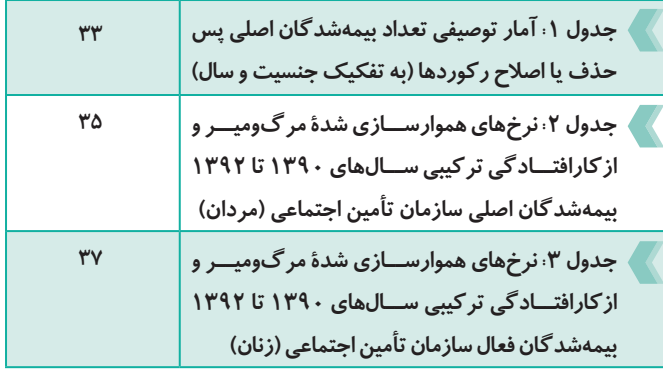

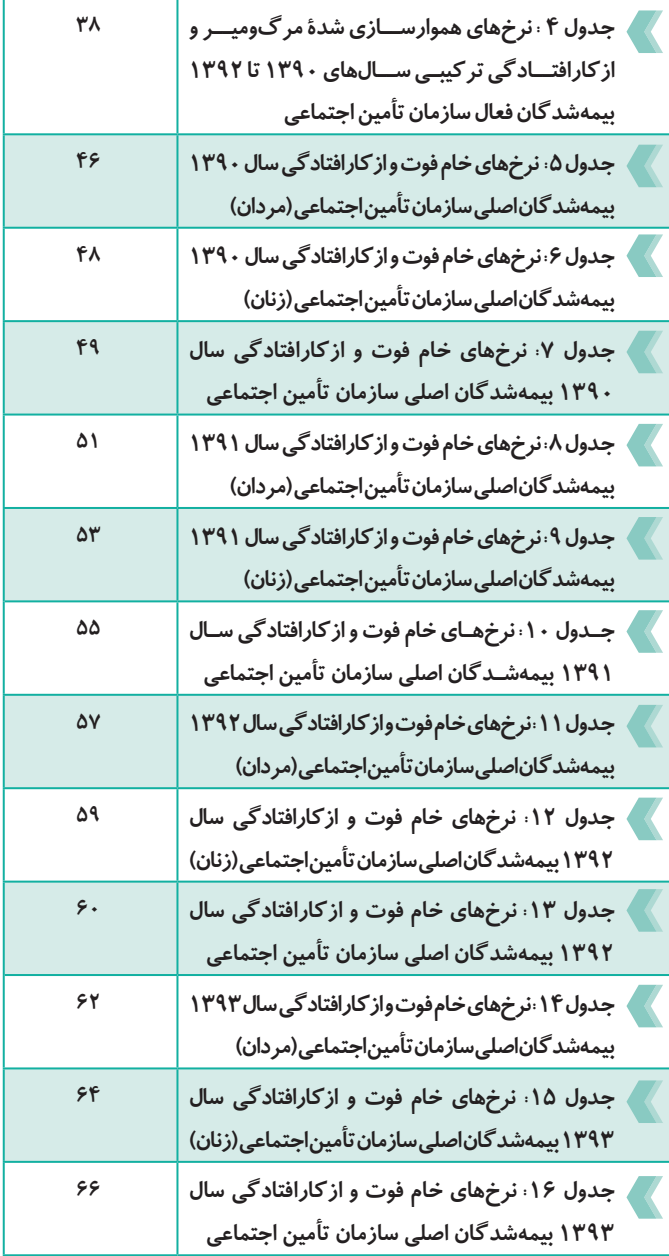

 $\boxed{\circ}$ 

**فـاز اول طـرح پژوهشـی: سـاخت جدول تغییـر وضعیت بیمهشـدگان سـازمان تأمیـن اجتماعی**

پیشگفتار مؤسسه

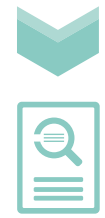

**سازمانهای بیمهگر اجتمـاعی جهت حفظ پایـداری مالی صندوق و استمرار ارائه خدمات به جمعیت تحت پوشش خود، نیاز به رصد مستمر تعهدات احتمالی پیش روی خود دارند. یکی از مهمترین ابزارهای محاسبه و پیشبینی صحیح تعهدات جهت اتخاذ سیاستهای کارا و موثر، احصاء جدول مرگومیر بیمه شدگان و مستمری بگیران است. استفاده از نرخهای مرگومیر و ازکارافتادگی نادرست و اشتبـاه، منجر به ایجـاد ریسکهای سیستمی در برآورد جمعیت بیمهشدگان آتی و درنتیجه برآورد نادرست منابع و مصارف مالی صندوقهای بازنشستگی خواهد شد. بنابراین، ساخت جدول مرگومیر بهعنوان پایه و اساس محاسبات اکچوئریال و برنامهریزیهای کوتاهمدت و بلندمدت سازمان بسیار اساسی و ضروری است.** 

تا قبل از انجام این پروژه و باوجود گذشت بیش از 60 سال از قدمت سازمان تأمین اجتماعی و وجود بیش از 15 میلیون پرونده بیمهشده و مستمری بگیر در سال ،1394 این سازمان برآورد دقیقی از تعهدات آتی خود نداشته، شایان ذکر است که در محاسبات صورت گرفته از جدول مرگومیر کشور فرانسه استفاده می ً شد که مسلما با الگوی کشور ما

تفاوتهای بسیاری دارد. در این راستا ساخت جدول زندگی بیمهشدگان سازمان تأمین اجتماعی از مهمترین اولویتهای کاری مؤسسه عالی پژوهش تأمین اجتماعی در حوزه محاسبات بیمهای تعریف شد.

نتایج حاصـل از این گزارش، عالوه بر اینکـه در نوع خود بدیع است، آغازی برای تحقیقات جدید و مقدمهای بر افشای ریسکهای موجود در سازمان است. باالتر بودن نرخ مرگومیر در برخی سنین، میتواند منجر به بازنگری قوانین موجود درخصوص جذب بیمهشدگان جدید یا تعدیل کسورات بازنشستگی شود.

گزارش حاضـر با همت و تالش جناب آقای دکتر حسن زاده و آقای اقبـالزاده به ثمر رسیده است، بهعنـوان فاز اول طرح به ارائه جدول مرگومیر بیمهشـدگان و نرخهای ازکارافتادگی بیمهشدگان سازمان تأمین اجتماعی به تفکیــک سن و جنسیت میپردازد. مؤسسۀ عالی پژوهش تأمیـن اجتماعی در فازهای بعدی به برآورد جدول احتمال فوت بازنشستگان، طراحی جدول تغییر وضعیت و نرخ مختومه شدن پروندههای مستمری بگیران اقدام خواهد کرد. امید است این گزارش مورد توجه و استفاده تصمیمگیران، تصمیمسازان و متخصصین این حوزه قرار گیرد.

**پیشگفتـار مؤسسـه**

دکتر شهرام غفاری رئیس مؤسسه زمستان 1395

 $\frac{V}{I}$ 

**فـاز اول طـرح پژوهشـی: سـاخت جدول تغییـر وضعیت بیمهشـدگان سـازمان تأمیـن اجتماعی**

### پیشگفتار ناظر طرح

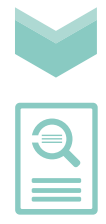

**در صندوقهـای بازنشسـتگی بـرآورد صحیـح جمعیت بیمهشـدگان آتی از ملزومات بررسـی منابـع و مصارف مالی در راسـتای کسب اطمینان از کفایت ذخایر و منابع در جهت تأمیـن مستمری بازنشستگان ازکارافتادگان و بازماندگان است.**

**بـا اسـتفاده از جدول زندگی کـه در آن احتمال بقا و عدم بقا درجشـده اسـت میتـوان جمعیت آتی یـک جامعه را پیشبینـی نمـود. در حال حاضـر تعیین حقبیمـه، ذخایر بیمه عمر و تعهدات صندوقهای بازنشسـتگی با اسـتفاده از جـدول زندگـی (88-90 TD (فرانسـه صـورت میگیـرد. ایـن بدان دلیل اسـت که سـاخت جدول زندگـی نیاز به اطالعات بسـیار زیادی داشـته )بیش از سـی میلیون سهم در معـرض خطـر ( و شـرکتهای بیمه فاقــد این تعداد بیمهشـده میباشند.** 

خوشبختانه سازمان تأمین اجتمـاعی با جمعیت بیمـهای کافی و بانک اطالعاتی جامع منبع بسیار مناسبی برای تدوین جدول زندگی است. شایانذکر است که محاسبات فنی تأمین اجتماعی بر اساس جدول تغییر وضعیت (Service table) است که در آن علاوه بر عامل فوت سایر

عوامل مانند بازنشستگی، ازکارافتادگی و انصراف لحاظ میشود. طرح ساخت جدول زنـدگی که فاز اول آن به اتمـام رسیده است از اطالعات بیمهشـدگان سازمان تأمین اجتماعی بهره برده و این نوید را به ما میدهد که در مراحـل بعدی بتوان جدول تغییر وضعیت را تدوین نمود.

اینجانب بهعنوان ناظر علمی این طرح گزارش فاز اول را مطالعه نمودم و معتقد هستم روشهای علمی بهکار گرفتهشده و پاالیش و دقت محاسبات از استانداردهای الزم برخوردار است. ازآنجاییکه ساختار جداول زندگی و تغییر وضعیت در حال تغییر میباشد امید است این طرح بهصورت پیوسته و ادواری ادامه یابد. پیشگفتار ناظر طرح **پیشگفتار ناظر طرح** $\bigoplus$ 

حسین بهزادی عضو هیئت علمی دانشگاه علامه طباطبایی ناظر علمی طرح

 $\frac{9}{1}$ 

## **مقـدمه** چکیده

**در علوم اکچوئریال و جمعیتشناسی، جداول زندگی جداولی هستند که در آن احتمال زنده ماندن افراد در سنین مختلف تا تولـد بعدی ارائـه میشود. این جداول کاربرد فراوانی در سازمان تأمین اجتماعی، صندوقهای بازنشستگی، صنعت بیمه و ... دارند. از کاربردهای این جداول در صندوقهای بازنشستگی میتوان به پیشبینی تعــداد فوتیها، ارزیـابی هزینـههای صنـدوق، برآورد طول عمر آتی مستمریبگیران، برآورد میزان تعهدات آتی، ارائه گزارشهای ساالنه از وضعیت صندوقهای بازنشستگی، برآورد تعهدات اکچوئریال تأمین اعتبار نشده در پایان هرسال و افشای ذخیره مورد نیاز جهت هزینههای بیمه و .... اشاره کرد. تالشهای زیادی برای ساخت این جـداول در کشـور انجام شده ولی اکثراً با دید جمعیتشناسی برای کـل کشـور بوده و درنتیجـه در سازمانهایی ماننـد تأمین اجتمـاعی و صنعت بیمه، که تنها با بیمهشدگان سروکاردارند، کاربرد ندارد. در این گزارش به ارائـه نتایج برآورد نرخهای مرگومیـر و ازکارافتـادگی بیمهشـدگان اصـلی سازمـان تأمیـن اجتماعی، به تفکیک سن و جنسیت، میپردازیم.** 

یکی از نقاط قوت این گزارش استفاده از دادههای پاالیش شده، کشف منابع خطای داده ای و پس از آن تعدیل نرخهای بهدستآمده است. در این گزارش ابتدا به برآورد نرخهای خام مرگومیر و ازکارافتادگی برای هر یک از سنین به تفکیک جنسیت برای سالهای 1390 تا 1393 پرداختـه و سپس نرخهای بهدستآمده را بایکدیگر ترکیب

کرده و با استفاده از روشهای زینهبندی<sup>،</sup> به تعدیــل نرخهای خام میٖپردازیم. نتایج بهدستآمده نشان میدهد تفاوت معنیداری بین نرخهای بهدستآمده و نرخهای جدول 88-90TD کشور فرانسه )در حال حاضر در کشور برای انجام محاسبات بیمهای از این جدول استفاده میشود) وجود دارد. نتایج نشان میدهد نرخهای بهدستآمده در ردۀ سنی 19 تا 60 سال کوچـکتر از جدول زندگی کشور فرانسـه بوده، سپس بهصورت چشمگیری افزایش مییابد و از نرخهای محاسبهشده جدول 88-90 TD با شیب زیادی گذر می کند. لازم به ذکر است که نرخهای فوت بهدستآمده مربوط به فوتیهای ناگهانی بیمهشدگان سازمان تأمین اجتماعی بوده و قابلیت تعمیم بهکل جامعه را ندارد.

گزارش حاضـر بخشی از طرح »ساخت جدول تغییر وضعیت بیمهشدگان سازمان تأمین اجتماعی» بوده و مراحل بعدی پس از اتمام طرح به صورت گزارش تکمیلی به چاپ میرسد.

1. Graduation

11

#### **مقـدمه** مقدمه

**جداول زندگی با استفاده از دادههای آماری برای گروهی از افراد در سنین مشخص ساختهشده و بهوسیلۀ عواملی نظیر جنسیت، نژاد، نسل و نوع بیمه تفکیـک میشوند. این جداول را میتوان با استفاده از پیشبیـنی نرخهای مرگومیر آتی نیز تدویـن کرد امـا در اکثـر موارد یک تصویر لحظهای از نرخهای مرگومیر مربوط به گروههای ً سنی مشخص گذشته نزدیک و نه لزوما تصویرسازی از نرخهای آتی است. در اینگونـه از جداول احتمــال فوت برآورد شده در سنیـن بسیار پاییـن و باال، به دلیل پیشرفتهای علوم پزشکی و باال رفتن سطح بهداشت عمومی و استانداردهای ایمنی )که نتیجه آن تغییر زیاد در احتماالت فوت در سنین یادشده است( از اعتبار کمتری نسبت به سایر سنین برخوردار است.** 

یک جدول زندگی توسـط نرخهای مرگومیر و اعداد سرشـماری از یـک جمعیـت مشـخص، بهطـور ایـدهآل تحـت یک سیسـتم جمعیتشناسـی بسـته سـاخته میشـود، بدین معنا که مهاجرت بـه داخل و خـارج درون گروه مورد بررسـی در زمان تحلیل وجود نخواهد داشـت. در سیسـتم جمعیتشناسی بسـته فرض میشود جریـان مهاجـرت بهصـورت تصادفـی و غیرچشـمگیر اسـت و مهاجرانـی کـه از جمعیـت دیگـر واردشـدهاند دارای احتمال فوت مشـابه با افراد جمعیت فعلی هسـتند.

در علوم اکچوئریال و جمعیتشناسی یک جدول زندگی )جدول مر گ<code>ومیر</code> و جدول اکچوئر پال نیز نامیده می شود) جدولیست که در آن احتمال فوت فردی با سن مشخص تا سال بعد ارائه میشود.

در علوم اکچوئریال از دو نوع جدول زندگی استفاده میشود: ۱) جدول زندگی ایســتا یا جاری<sup>۱</sup>که در آن احتمال فوت برای افراد (حیوانات، طول عمر قطعات و...) در سنین مختلف در سال جاری نشان داده میشود. این جدول نشانگر احتماالت فوت در طول دورۀ زمانی و جمعیت مشخص است.  **مقــــدمه**

£d

۲) جدول زنــدگی نســلی یا گروهی''، که در آن احتمــال فوت افراد )حیوانات، طول عمر قطعات و...( در نسلهای مشخصی در طول حیات آنها داده میشود. از این جدول برای نشـان دادن نرخ کلی مرگومیر برای یک نسل مشخص، در تمام دوران زندگی آن جمعیت استفاده میشود.

در جدول زندگی ایستا فرض بر مانایی جمعیت و همپوشانی نسلها در نمونه افراد گرفتهشده است. هنگامی که جمعیت در طول سال های مختلف در حال تعادل باشد و شرایط محیطی تغییری پیدا نکند، نرخهای مرگومیر در جداول زندگی ایستا و جداول زندگی گروهی باهم برابر است. معمولا مقدار اولیه ّ یعنی تعداد افراد تازه متولدشده 100،000 نفر در نظر گرفتهشده و فرض میشود که هیچگونه مهاجرت به داخل و خارج در زمان انجام تحقیق صورت نمیپذیرد. در این گزارش زمانی که از عنوان جدول زندگی یا مرگومیر بهتنهایی نامبرده میشود منظور جدول زندگی ایستا است.

در جداول زندگی نسلی تمـامی افراد گروه باید در یک بازه زمانی مشخص به دنیـا آمده باشند. استفـاده از این نوع جـداول به دلیل توانایی پیشبینی هرگونه تغییر مورد انتظار در احتماالت فوت آتی متداولتر است. همچنین با استفاده ازاینگونه جداول میتوان روند و الگوی مرگومیر را تحلیل کرد. باید توجه داشت که جداول زندگی نسلی تنها با استفاده از دادهها تا زمان حال و پیشبینی مرگومیر آتی

 $\eta$ 

3. Radix

<sup>1.</sup> Period life table

<sup>2.</sup> Cohort life table

میتواند ساخته شود. معمولا در این نوع جداول مشکل کم شماری تعداد نوزادان و احتماالت فوت آنها وجود دارد که برای حل این مشکل به مقایسه نرخها با دیگر نقاط جهان که در آن اطالعات با دقت بیشتری ثبت میشود و استفاده از روشهای ریاضی برای تصحیح نرخها، پرداخته میشود.

استفاده از جداول زندگی ایستا به دالیل زیر طرفداران خود را دارد:

1( با توجه به ایستا بودن )استفاده از دادههای مقطعی(، وقت و هزینه زیادی برای جمعآوری دادههای موردنیاز در ساخت جداول الزم نبوده و تنها مشاهدات دورهای یا مقاطع کوتاه زمانی (معمولا یک سال تقویمی) برای ساخت این جداول کفایت می کند.

۲) با توجه به ایستا بودن (حالنگر بودن)، این جداول دقیقا وضعیت کنونی جامعه مورد بررسی را نشان میدهند )برخالف جداول زندگی گروهی که وضعیت گذشته تا حال جامعۀ تحت مطالعه را منعکس میسازند).

از مزایای کاربردی جداول زندگی قابلیت پیشبینی جمعیتی حتی بر ً روی جمعیت دیگر است. جداول زندگی عمدتا بهصورت مجزا برای جمعیت مردان و زنان ساخته شده، که دلیل آن تفاوت قابلمالحظه بین احتماالت فوت این دوگروه است. همچنین میتوان از ویژگیهای دیگری مانند وضعیت سیگاری بودن، محل جغرافیایی زندگی و طبقه اجتماعی- اقتصادی برای ایجاد تمایز بین ریسکهای مختلف، استفاده کرد.

جداول زندگی را میتوان بسط داده و از آن برای بررسی وضعیت سالمت عمومی جامعه استفاده نمود. در این حالت برآورد احتمال مدتزمان مورد انتظار برای بهبود از یک بیماری و بهدست آوردن احتمال ازکارافتـادگی در سنین مختلف و بهبودی مجدد، و یا فوت افراد و یا بهطورکلی محاسبه احتمال تغییر وضعیت از حالتی به حالت دیگر الزم است.

 **مقــــدمه**

3d

جدول عمر را میتوان به جداول پیشرفته تری توسعه داد که در آنها عالوه بر احتماالت تغییر وضعیت به فوت، احتماالت تغییر وضعیت به وضعیت های دیگری مانند بیماری، از کارافتادگی و بازنشستگی وجود دارد. از این جداول برای بررسی مدتزمان مورد انتظار برای ماندن در یک وضعیت و همچنین نرخ تغییر وضعیت از یک وضعیت به وضعیت دیگر استفاده می شود. جداول زندگی چند وضعیتی که جداول زندگی افزایشی–کاهشی` نیز نامیده شده بر اساس نرخهای انتقال از یک وضعیت به وضعیت دیگر ساخته میشود.

همچنین میتوان جداول زندگی را برای نشان دادن امید زندگی در گروههای مختلف کارگری و وضعیت تأهل نیز بسط داد.

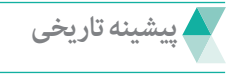

جداول زندگی تاریخچهای بس طوالنی در تاریخ بشریت دارند. شواهد موجود نشان میدهد که در قرن سوم قبل از میالد مسیح در رم از اطالعات آماری جمعآوریشده برای ساخت جدول زندگی و برآورد مقدار امید زندگی استفاده شده است. جداول زندگی بهطور رسمی در اواخر قرن هیجدهام در شمال ایتالیا مورد استفاده قرار گرفت، و از اواسط قرون هفدهم مبانی اولیه جداول زندگی مدرن توسط جامعهشناسانی نظیر ادموند هالی<sup>۲</sup> و جان *گ*رانت ّ پایهریزی شد. جدول زندگی جان *گ*رانت در سال 1662 برای شهر لندن و جدول زندگی مشهور ادموند هالی برای شهر برسلو در سال 1693 بهعنوان اولین جداول زندگی مدرن و علمی شناخته میشوند. جداول زندگی معرفیشده توسط گرانت نسبت افراد زنـده در هر رده سنی مشخـص را نمایش میدهد درحالیکه جداول زنـدگی هالی اکثر ستـونهای جداول زندگی فعلی را در برداشت.

جداول زندگی به تفکیک سنی، در قرن هجدهم و نوزدهم در کشورهای مختلف اروپایی نظیر انگلستان، فرانسه و ایتالیا بهتدریج بهعنوان پایههای اصلی برنامهریزی اجتماعی اقتصادی به ادارات رسمی راه یافت، که از آن جمله میتوان به جداول زندگی دیپارسیو

3. John Grant

Increment-decrement life table

<sup>2.</sup> Edmond Halley

(۱۷۴۶) برای کشور فرانسه، بوفون ۱۷۴۹) برای کشور ایتالیا و پرایس (۱۷۸۳) برای شهر نورث همپتون انگلستان اشاره نمود. همچنین جداول زندگی متوالی به ترتیب در سال 1775 در کشور سوئد، 1817 در فرانسـه، 1818در هلند، 1821، در نروژ، 1871 در آلمان و 1876 در سوییس منتشر شد. در ایاالتمتحده نیز، هرچند اولین جداول زندگی موجود توسط هیگلزورث در سال 1793 برای مناطق ماساچوست و همپشایر ساخته شد، اما تا سال ۱۹۰۰ میلادی آمارهای قابل|عتمادی در مورد میزان مرگومیر در این کشور موجود نبود. در همان سال گلاور ٔ با استفاده از دادههای قابل اعتماد جدول زندگی را ارائه نمود که در آن متوسط طول عمر را برای مردان 4607 سال و برای زنان 4942 سال در لحظه تولد نشان داده میشد. )زایری, 1387(

در نیمه اول قرن بیستم، با شکلگیری مؤسسات مختلف بیمهای در سراسر جهان، جداول زندگی بهتدریج موردتوجه این مؤسسات قرار گرفت، بهطوریکـه به یکی از مهمترین و اصلیترین پایههای تصمیمگیری در مورد میزان حقبیمه پرداختی توسط اقشار مختلف بیمهشدگان تبدیل شد. در نیمه دوم این قرن، جداول زندگی بهتدریج جای خود را در علوم مختلف نظیر جمعیتشناسی، اپیدمیولوژی، پزشکی و حتی صنعت پیدا کرد چنانچه امروز کمتر علمی را میتوان مشاهده کرد که این جداول هیچگونه کاربردی در آنها نداشته باشد؛ اما در این میان نهادهای بیمهگر را میتوان مهمترین و عالقهمندترین کاربران جداول زندگی دانست. )زایری, 1387(

در ایران اولین بار نهاپتیـان و خـزانه در سال 1352 تالشی را جهت ساخت جداول زندگی آغاز نمودند و جدولی را به تفکیک شهر و روستا و جنست تنظیم کردند. مجموعه جداول زندگی دیگری طی سالهای 1356-1352 توسط ک.ال کهلی به روش مستقیم تهیه و در سال 1361 بهوسیله مرکز آمار ایران منتشر گردید. سید حسن شمس در سال 1361 جداول زندگی دیگری برای سال 1355 کشور تدوین نمود و در آن از روش غیرمستقیمی که اطالعات اولیه آن مبتنی بر توزیع سنی و جنسی جمعیت حاصل از سرشماریهای نفوس و مسکن بوده، استفاده کرد.

ملک افضلی و محمودی در مطالعۀ دیگری در سال 1363 اقدام به ساخت جدول زندگی برای مناطق شهری کشور نمودند که در این مطالعه نیز مانند حالتهای قبل

Buffon 1.

2. Glover

از روش نمونهگیری استفاده شد. در فروردین و اردیبهشت سال 1364 طرح دیگری با هدف تدوین جداول زندگی برای نقاط روستایی کشور توسط دکتر حسین ملک افضلی و همکاران به اجرا درآمد.

طه نورالهی بر اساس نتایج سرشماری سال 1365 به ساختن جداول زندگی به تفکیک جنسیت و مناطق شهری و روستایی برای کل کشور و استانها پرداخت. در سال ۱۳۷۱ مطالعهای با عنوان بررسی مرگومیر در ایران بهوسیله حبیبالله زنجانی و مجید کوششی به انجام رسید و به ساخت جداول زندگی کشور و استانها به تفکیک نقاط شهری و روستایی در سال 1365 و برآورد آن به تفکیک شهری و روستایی و کل برای سال 1400 منجر شد. همچنین در سال 1375 دکتر محمد میرزایی با همکاری مجید کوششی و محمدباقر ناصری مطالعهای را با عنوان»برآورد و تحلیل شاخصهای حیاتی و جمعیتی کشور در سرشماریهای 1365 و 1370« انجام داد.

باید توجه داشت که تمامی موارد بیان شـده تا اینجـا مطالعات جمعیتشناسی بود که در آن تالش برای تدوین جداول زندگی صورتگرفتــه و درنتیجه جداول بهدستآمده نمیتواند به علت ماهیت شکلی و ساختاری خود نقشی در شرکتهای بیمه و صندوقهای بازنشستگی ایفا نمایند. در سال 1387 آقای دکتر فرید زایری به سفارش معاونت فنی و درآمد سازمان تأمین اجتماعی به تدوین جداول زندگی تحت عنوان «جداول عمر و مستمری،گیران سازمان تأمین اجتماعی» برداخت، که شاید بتوان آن را به عنوان تنها طرح انجامشده برای ساخت جدول زندگی از دید اکچوئری نامید. هرچند نتایج حاصل از این طرح تفاوت معنیداری با کار ایشان دارد.

درحالیکه امروزه در کشورهای توسعهیافته محاسبه نرخهای فوت و ازکارافتادگی همهسالــه انجام میگردد و کشـورهای درحالتوسعه ماننـد عربستــان )2005(، برزیل)2012( و ... نیز اقدام به ساخت جداول بومی خود با استفاده از اطالعات بیمهشدگان نمودهاند، کشور ایران فاقد جداول زندگی بومی معتبر بوده و شرکتهای بیمه و صندوقهای بازنشستگی برای انجام محاسبات خود ناگزیر از استفاده از جدول 88-90 TD فرانسه هستند. لذا در این طرح ما برای اولیـن بار تالش بر سـاخت جدول زندگی بیمهشدگان سازمان تأمین اجتماعی با استفاده از روشهای اکچوئری در مرحله اول و پسازآن ساخت جدول تغییر وضعیت بیمهشدگان آن سازمان خواهیم داشت.

 $\mathcal{W}$ 

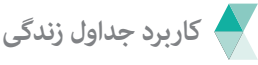

از کاربردهای جداول زندگی میتوان به کــاربرد آن در صنعت بیمه، صندوق های بازنشستگی، سازمان تأمین اجتماعی، و غیره اشاره کرد. در صنعت بیمه، اکچوئرها بهمنظور قیمت گذاری محصـولات (بیمههای زندگی، سالیانهها و ....) و بر آورد مقدار ذخیره موردنیاز هر شرکت یا صندوق بازنشستگی، باید حوادث محتمل آتی از قبیل بیماری، ازکارافتادگی و یا فوت را مدلبندی کنند که بدین منظور از جداول زندگی یا جداول چندوضعیتی، استفاده می نمایند. اکچوئرها از روشها و فرمولهای ریاضی بر آورد نرخها و زمان وقوع حادثههای مختلف (ازکارافتادگی، فوت و …) را انجام میدهند که بر اساس مطالعه بر روی حادثههای رخداده درگذشته و بررسی متوسط تغییر ایجادشده بر روی نرخها در گذر زمان، انجام میشود )برای مثال آیا کاهش شدیدی که در احتماالت فوت درگذشته وجود داشته امروزه نیز وجود دارد؟(. مقدار متوسط نرخهای آتی معمولا بر اساس سن و سایر ویژگیهای مرتبط با جمعیت محاسبه میشود. اکچوئرها در استفاده از جداول عمر سعی می کنند با توجه به شدت قرارگرفتن در معرض ریسک بیمهشدگان، از جداول متفاوتی استفاده کنند. به عنوان مثال، بیمهشدگان زن، دارای ریسک فوت کمتری نسبت به بیمهشدگان مرد هستند و نرخ فوت افراد با امراض خاص، بیشتر از افراد عادی است. جداولی میزان ابتال 1جداولی هستند که نرخ بیماریهای مختلف و ازکارافتادگی را بیان میکند. توجه داشته باشید که مهمترین منبع برای جمعآوری اطالعات موردنیاز، برای شرکتهای بیمه اطالعاتی است که توسط خود شرکتها برای گروههای سنی مختلف ثبتشده است.

امروزه، با توجه به پیشرفتهای تکنولوژی، اطالعات جمعآوریشده از بیمهشدگان حجیمتر و فشردهتر از گذشته است. حجم زیاد اطالعات دستهبندی شده، انجام محاسبات مختلف و پیچیده را ممکن ساخته و ساخت جداول گوناگون بهمنظور اهداف مختلف را متداولتر کرده است.

از سال 1390 به بعد، صندوق بازنشستگی تأمین اجتماعی ایران، سعی بر ثبت دقیق آمار بیمهشدگان و اطالعات مورد نیاز ساخت جدول عمر نموده است. حجم باالی داده ها و میزان دقت قابل قبول آنها، نوید برآورد دقیق جدول عمر بیمهشدگان را

<sup>1.</sup> Morbidity table

میهد. این پروژه در راستای برآورد جدول تغییروضعیت بیمهشدگان سازمان است. در سازمان تأمین اجتماعی از این جداول بهمنظور برآورد احتماالت فوت، بررسی میزان تغییر وضعیت بیمهشدهها، برآورد طول عمر آتی مستمریبگیران، برآورد میزان تعهدات آتی `، برآورد میزان هزینــه و درآمد آتی ٔبرای هرسال، ارائه گزارشهای ساالنه از وضعیت صندوقهای بازنشستگی، برآورد تعهدات اکچوئریال تأمین اعتبار نشده" برای هرسال و ذخیره موردنیاز در راستای هزینههای خدمات درمانی و … استفاده میشود.

 **ساخت جدول زندگی با استفاده از اطالعات بیمهشدگان**

یکی از تفاوتهای عمده میان ساخت جدول زندگی با استفاده از روشهای اکچوئری و روشهای جمعیتشناسی، تجربههای تحت پوشش (جامعه آماری) و اندازه اکسپوژر <sup>۴</sup> )مدتزمانی که در آن بیمهگذار درخطر فوت، ازکارافتادگی...، قرار دارد( است. در روشهای جمعیتشناسی از تمامی تجربههای جامعه استفاده میشود، درحالیکه در روش های اکچوئری تنها تجربه افراد تحت پوشش بیمه مورد استفاده است همچنین در روشهای اکچوئری از اکسپوژرهای کسری استفاده میشود )که در بخشهای آتی به آن خواهیم پر داخت). از دیگر تفاوتها می توان به منابع خطا و اهمیت استفاده صحیح از دادههای درست، کشف، رفع و در صورت لزوم، حذف نواقص دادهای اشاره کرد، که این کار با اصالح رکوردها در حد امکان و حذف سایر رکوردهای غیر صحیح همراه است. ساخت جدول مرگومیر مستلزم محاسبهی اکسپوژرها، برآورد نرخهای خام، زینهبندی آنها و تکنیکهای برونیابی است )مورد آخر بهمنظور محاسبه تغییرات الگوی مر گ9ومیر در طول زمان استفاده می شود).

جداول مرگومیر اکچوئری با سن مبنا شروع میشود. تعداد افراد زنده در سن مبنای جدول، بهصورت اختیاری انتخاب میشود. سپس، با استفـاده از مقادیر احتمال زنده مانــدن فردی به سن  $x$  در یک ســـال آتی) برای هر سن،  $p_{_{x}}$ مقادیر *l <sup>x</sup>*( تعداد افراد زنده *x* ساله( مربوطه را میتوان بهصورت زنجیرهای و با

- 3. Unfunded Actuarial Liabilities
- 4. Exposure

<sup>1.</sup> Future obligations

<sup>2.</sup> Future income and expenditures

$$
l_{x+1} = l_x p_x \quad (1)
$$

**بهعنوان یک قاعده کلی، ساخت جدول مرگومیر بر مبنای اطالعات بیمهشدهها متأثر از برآورد درست** *q <sup>x</sup>***( احتمال فوت فردی به سن** *x* **در**  طول یک سال آتی) برای سنین مختلف است. این مقدار با استفاده از تقسی<sub>م</sub>  $E_\star$  بر  $E_\star$ به دست آمده که در آن  $D_\star$ نشانگر تعداد فوتیها و **1 فوت، در بازه زمانی مشخص نشاندهنده تعداد افراد در معرض مخاطره بین سالهای و در مجموعه دادههای تحت مشاهده است.**

در عمل محاسبه *Ex* کار سادهای نیست زیرا ممکن است با مجموعهای از افراد

مواجه شویم که تعدادی از آنها تنها در بخشی از سال تحت بررسی )به دلیل ورود به سیستم بعد از شروع سال و یا خروج از آن به دالیلی بهغیراز فوت قبل از پایان سال( حضورداشته باشند. برای محاسبۀ *Ex* عدد منتسب به هر فرد برابر با آن کسری از سال است که فرد تحت مشاهده بوده است. عددی که برای فرد فوتشده در بازۀ زمانی  $x$ و  $x+1$  برای محاسبه  $E$ در نظر گرفته میشود باید بهصورت کامل (بهعنوان در معرض مخاطره واقع شده برای تمام سال و نه کسری از آن) مورداستفاده قرار گیرد، زیرا *q <sup>x</sup>* نشانگر نسبتی از *l <sup>x</sup>* ، یعنی تعداد افراد زنده در سن *x* که در سن +1 *x* زنده نخواهند ماند، است.

باید به خاطر داشت ازلحاظ نظری، مقدار عدد تخصیص دادهشده به مبنا انتخابی که همان تعداد افراد بیمهشده در ابتدای دوره است و درنتیجه مقادیر *l <sup>x</sup>* و *d <sup>x</sup>* که مقدار آنها با استفاده از مقدار اولیه مبنا به دست میآید چندان موردتوجه نبوده و تنها نسبت مقادیر این توابع و رابطه آنها با یکدیگر مهم است. بدیهی است استفاده از مجموعه داده بزرگ همواره به بر آورد دقیق تر منجر می شود (مورفی و پاپس، ۱۹۲۲).

 **منابع اطالعات**

 $\frac{1}{\sqrt{2}}$ 

منابع اطالعات در برآورد جدول عمر بیمه شدگان آمارهای ثبتی در انتهای هر سال و حداقل به مدت دو سال، است. با ثبت دقیق مشخصات افراد بین دو سال متوالی 1. Exposed to risk

و ثبت درست اطالعات فوتهایی که بین این دو رخ میدهد میتوان یک جدول زندگی قابل اعتماد ساخت.

بهطورکلی از هر دادهای که نشانگر توزیع سن و یا گروههای سنی زندگی بیمهشدهها و همچنین تعداد فوتیها باشد میتوان برای ساخت این جداول از آن استفاده کرد.

**بهعنوان یک قانون کلی، برآوردی که از تعداد مشاهدات بیشتری به دست میآید دقیقتر و قابلاعتمادتر از برآوردی است که مشاهدات کمتری داشته باشیم هرچند کـه با داشتـن تعـداد مشاهدات کـافی نیز میتوان روند عمـومی مرگومیر را بهدست آورد.**

 بـرای سـاخت این جداول بهتر اسـت که مقدار مخاطره در معـرض خطر و تعداد فوتیهـا بـه تفکیک سـن مشـخص باشـد. در غیر اینصـورت اگر مقدار متوسـط بـرای گروههای سـنی مشـخص باشـد، مقـدار برای تکتک سـنین را میتـوان از طریـق درونیابی بهدسـت آورد.

باید توجه شود که رکوردهایی که توسط شرکتهای بیمه، سازمانها و یا صندوقها جمعآوری میشوند بهعنوان با ارزشترین رکوردها برای ساخت جداول زندگی مربوط به همان شرکتها، سازمانها و ... بهحساب میآیند.

 **روش ثبت فوتیها و اکسپوژرها**

یک وضعیت زندگی و یا یک وضعیت فعال (یک فرد بیمهشده) از ابتدای آن دوره میتواند به یکی از چهار حالت زیر در مشاهدات به پایان برسد:

1 .1 فعال

- 2 .2 انصراف
- 3 .3 سررسید شده
	- 4 .4 فوتشده

- 1. Existing
- 2. Withdrawn

 $\overline{y_1}$ 

- 3. Matured
- 4. Died

زمانی که یک بیمهنامه تا پایان دورۀ تجربه تحت مشاهده` موجود باشد اکسپوژر آن با وضعیت فعال به پایان میرسد. خروج از سیستم به هر شکلی به جز فوت، مانند بازخرید'، فسخ قرارداد ّ و یا عدم واریز حقبیمه در طبقه انصراف قرار میگیرد. خروج از سیستم بهصورت غیرداوطلبانه مانند رسیدن به تاریخ پایان دوره در بیمۀ عمر موقت ٔ و یا رسیدن به سررسید دوره در بیمۀ عمر و سرمایهگذاری<sup>ه</sup> در طبقۀ سررسید شده قرار می ً گیرد. گاها میتوان انصرافها و سررسیدشدهها را با یکدیگر در یک طبقه قرارداد، و نیز از سوی دیگر میتوان تعداد طبقات را برای مواردی که تجربهها دارای اطالعات بیشتری باشند، مانند نسبت خروجیهای داوطلبانه، افزایش داد. الزم به ذکر است که درسازمانی مانند سازمان تأمین اجتماعی، وضعیت فعال به معنای فعال بودن بیمهشده و یا واریز کسورات گآن فرد به سیستم است، وضعیت انصراف را میتوان به غیرفعال شدن فرد و یا عدم واریز کسورات تفسیر کرد و سررسید شده نیز به معنای بازنشستگی میباشد.

برای ثبت اکسپوژرها و فوتیها در تجربههای مرگومیر سه روش زیر وجود دارد: 7 .1 سال بیمهنامه

8 .2 سال تقویمی

9 .3 سال زندگی

 $\mid$ ۲۲

این عبارتها در شیوه تجزیهوتحلیل اکسپوژرها و فوتیها کاربرد دارد. توضیحات تکمیلی در خصوص روشهای بالا در موضوع این گزارش نمی گنجد و در این بخش تنها به تعریف مختصری از آنها میپردازیم.

روش سال بیمهنامه اکسپوژرها از ابتدا تا پایان هرسال بیمهنامه ردیابی میشوند و هر فوت درست به همان سال بیمهنامهای تخصیص داده میشود که مرگ در

- 2. Surrenders
- 3. Lapses
- 4. Expired term policies
- 5. Matured endowments
- 6. Contribution
- 7. Policy year
- 8. Calendar year
- 9. Life year

<sup>1.</sup> Covered by the experience

آن رخداده است. روش سال تقویمی زمانی که اطالعات بیمهنامهها به اندازه کافی برای استفاده از روش سال بیمهنامه کامل نباشد کاربرد دارد. سومین روش برای تجزیهوتحلیل اکسپوژرها و فوتیها روش سال زندگی است. این روش به دلیل آنکه رکوردها را از یک تولد به تولد بعدی ردیابی میکند دقیقترین روش مینامند. در این روش فوتیها درست در سن دقیق آخرین تولد منتهی به فوت گروهبندی میشوند. در این گزارش برای ثبت اکسپوژرها و فوتیها، بنا به دلیل در اختیار داشتن اطلاعات از شروع سال تقویمی تا پایان آن سال، از روش سال تقویمی` استفادهشده است. همچنین سنین صحیح ٔ با استفاده از روش سال تقویمی که عبارت از تفاضل سال تقویمی مورد مطالعه از سال تقویمی تولد است بهدست آورده شده است. برای آشنایی بیشتر با ادبیات این موضوع میتوان به مورفی و پاپس )1922( مراجعه کرد.

<mark>برآورد احتمال های فوت</mark>

 $\widehat{q}_{_{X}}$  احتمالهای مرگومیر را برای دورۀ یکساله با نماد  $q_{_{X}}$  و برآورد آن را با نماد نشان میدهند. اگر تمامی مشاهدات کامل باشند، به این معنا که همه افراد از سن تا $x+1$  تحت مطالعه قرار بگیرند و یا در این میان تعدادی از آنها فوت کنند، $x+1$ آنگاه تجزیهوتحلیل آماری آن کار ساده است، اما متأسفانه در عمل اینوضعیت رخ نمیدهد (همواره افرادی بین شروع سال مطالعه وارد بررسی شده و تعدادی نیز بنا به هر دلایلی بهغیراز فوت در میانه سال از مشاهدات خارج می شوند).

فرض کنید *n* فرد درون مشاهدات قرار داشته باشد و با فرض آنکه هیچ فرد دیگری وارد گروه نشود، اگر سن ورود فرد *i*ام به مشاهدات + *t x <sup>i</sup>* و همچنین سن در زمان خروج + *s x <sup>i</sup>* باشد، آنگاه مقدار اکسپوژر به صورت

 $E_x = (s_1 - t_1) + (s_2 - t_2) + ... + (s_n - t_n)$  (۲)

است. واضح است که رابطه، ≥ ≥ *s t* ≤ *i i* 1 0 ، همواره برقرار است. بهمنظور برآورد احتمال فوت روشهای کالسیک،گشتاوری، ماکزیمم درستنمایی )این

1. Calendar year method

 $\frac{1}{2}$ 

2. Integral ages

دو روش خروجی یکسانی دارند)، پارامتری، آمار بیزی و ... وجود دارد که در این گزارش تنها به دو روش کالسیک و ماکزیمم درستنمایی خواهیم پرداخت. در روش کالسیک تعداد فوتیهای مورد انتظار را با فوتیهای مشاهدهشده برابر در نظر میگیرد. *Dx* را تعداد فوتهای مشاهدهشده در دوره تحت مشاهده نامیده و مجموعه افرادی که گروه تحت مطالعه را به دلیل فوت ترک کردهاند را با *I*نشان میدهند. تعداد فوتهای مورد انتظار در این روش برابر است با:

$$
\sum_{i=1}^n_{1-t_i} q_{x+t_i} - \sum_{i \notin I}^{ }_{1-s_i} q_{x+s_i} \quad (\textbf{Y})
$$

1 ) − = + − *uq q <sup>x</sup> xu u* ) 1 (1 ) عبارت باال ساده شده و به با استفاده از فرض بالدوچی صورت زیر در میآید:

$$
\sum_{i=1}^{n} (1 - t_i) q_x - \sum_{i \in I} (1 - s_i) q_x = E_x q_x + \sum_{i \in I} (1 - s_i) q_x \tag{\text{F}}
$$

حال با مساوی قرار دادن این مقدار با تعداد فوتهای مشاهدهشده، برآوردگر کالسیک احتمال فوت برابر با مقدار زیر خواهد بود:

$$
\hat{q}_x = \frac{D_x}{E_x + \sum_{i \in I} (1 - s_i)} \quad \text{(a)}
$$

این برآوردگر درصورتیکه حجم دادهها زیاد باشد بسیار خوب عمل میکند. در بعضی از مواقع مخرج کسر را با فرض آنکه فوتها در وسط سال رخ میدهد تقریب میزنند. بنابراین مقدار این برآوردگر برابر با

$$
\hat{q}_x = \frac{D_x}{E_x + \frac{1}{2}D_x} \quad \textbf{(9)}
$$

است. همچنین تحت فرض ثابت ماندن نیروی مرگومیر در درون دوره، که آن را با نمایش میدهیم، با استفاده از روش گشتاوری و ماکزیمم درستنمایی داریم:

$$
\widehat{\mu}_{x+1/2} = \frac{D_x}{E_x} \qquad \text{(V)}
$$

 $rac{4}{1}$ 

<sup>1.</sup> Balducci Assumption

درنتیجه

$$
\hat{q}_x = 1 - \exp(-\hat{\mu}_{x+1/2}) = 1 - \exp(-\frac{D_x}{E_x})
$$
 (A)

دو روشی که در باال به آن اشاره کردیم در خروجی تفاوت معنیداری با یکدیگر ندارند. )گربر1997،(

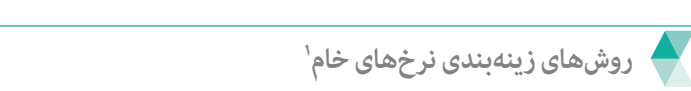

در این بخش نگاه مختصری به روشهای زینهبندی نرخهای مرگومیر خواهیم داشت. زینهبندی یک روش علمی است که کاربردهای فراوانی در علوم اکچوئریال ، اقتصاد، آمار و … دارد. در نظریه زینهبندی فرض بر این است که عوامل زیربنایی ٔ وجود دارند که پنهان بوده و قابل مشاهده نیستند، بنابراین منحنی یا تابع واقعی باید برآورد و یا تقریب زده شود. زمانی این روشها مورد استفاده قرار میگیرند که اطمینان لازم در خصوص صحت دادهها وجود نداشته و یا نرخها از پراکنش زیادی در سنین و یا سالهای متوالی برخوردار باشند. امروزه یکی از روشهای رایج برای ساخت جدول زندگی، پیشبینی و برآورد نرخهای فوت و ،... در گام نخست به دست آوردن نرخهای خام و سپس زینهبندی است. برای زینهبندی روشهای مختلفی وجود دارد که ازلحاظ روشی و مفهومی به گروه های مختلفی طبقهبندی میشوند. اولین نوع از طبقهبندی بر مبنای پارامتری و یا ناپارامتری بودن روش است.

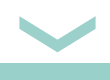

**ً کارآمدتر از سایر روشها بوده و به معنی توانایی روشهای پارامتری معموال شرح مرگومیر بر اساس مجموعهای از معادالت وابسته به تعدادی پارامتر )نه خیلی زیاد( است.**

 با انتخاب یک خانواده پارامتری مناسب که پارامترهای آن در ارتباط با مشخصههای مرگومیر باشد میتوان رفتار مرگومیر جمعیتها را توجیه نمود.

1. Crude rates

2. Underlying

 $150$ 

**1 هستند کـه یا نرخهای روشهای ناپارامتری، روشهای هموارسازی 2یا میانه در یک خام مرگومیر را بهطور مستقیم به میانگین روان دنبـاله هموار تبدیل میکنند و یا این نوع دنبـاله بر مبنای بهینهسازی به دست میآید.**

این دو روش میتوانند در یک مدل مکمل باهم ترکیب شوند که در اینگونه مدلها ابتدا از روش ناپارامتری استفاده کرده و نرخها را هموار میکنند و سپس از نرخهای بهدستآمده بهعنوان خوراک روش پارامتری بهره میبرند.

روشهای دیگری نیز برای زینهبندی و اصالح نرخها در ادبیات این موضوع وجود دارد که بر مبنای استفاده و یا عدم استفاده از بعد زمان طبقهبندی میشوند. در این بخش بدون پرداختن به جزئیات به مواردی که در آن بعد زمان لحاظ نمی شود، اشاره می کنیم:

کوپاس و هابرمن "(۱۹۸۳) روشهای زینهبندی را بدون درنظر گرفتن زمان بهصورت زیر طبقهبندی کردند:

.1 روشهای گرافیکی،

.2 روشهای پارامتری،

۳. روشهای تصحیح میانگین ٔ و مجموع.

بنجامین و پولار ۱۹۸۰) روشهایزینهبندی را در پنج طبقه زیر دسته بندی کردند.

.1 روشهای گرافیکی،

ع۲ |

.2 روشهای تصحیح میانگین و مجموع،

.3 روشهای زینهبندی با استفاده از روشهای ریاضی،

- 1. Smoothing
- 2. Running average
- 3. Copas and Haberman
- 4. Adjusted-average methods
- 5. Benjamin and Pollard

.4 زینهبندی با استفاده از یک جدول زندگی استاندارد، ۵. درونیابی بوسانی` و هموارسازی. عابد کامهوای و الصالوم ٔ (۲۰۰۵) روشهای اکچوئریالی زینهبندی را در نه گروه تقسیم کردند، که بخشی از آنها در گروهبندی قبلیها نیز وجود داشت: .1 روشهای گرافیکی، .2 روشهای تصحیح میانگین و مجموع، ، 3 .3 روش کرنال .4 درونیابی بوسانی، ، 4 .5 روش اسپالین .6 روش فیت کردن منحنی یا روشهای پارامتریک، .7 زینهبندی با استفاده از یک جدول زندگی استاندارد، .8 روش معادالت دیفرانسیلی، .9 روش برنامهریزی خطی. هریک از روشهای اشاره شده دارای بخشهای مختلفی است که برای آشنایی با آن روش ها می توان به کوپاس و هابر من (۱۹۸۳) و عابد کامهوای و الصالوم (۲۰۰۵) مراجعه کرد. امروزه با پیشرفت در عرصه کامپیوتر و نرم افزارهای پیشرفته امکان استفاده از روشهای پیچیده و محاسبات دقیق فراهم شد. یکی از این روشهای پیچیده روش پی-اسپلاین<sup>۵</sup>است.این روش یکی از کاربردیترین روشها برای زینهبندی احتمالات

 $(y_i, e_i, x_i)$  فوت میباشد. اگر مجموعه مشاهدات را برابر با سهتایی مرتب  $(y_i, e_i, x_i)$ برای هر، = n 1,..., i ، در سنین یکسان در نظربگیریم، که در آن *y <sup>i</sup>* نشان دهندۀ تعداد

- 1. Osculatory interpolation
- 2. Abid, Kamhawey and Alsalloum
- 3. Kernel's method
- 4. Spline method

 $\forall v$ 

5. P-spline

فوتیهادر سال 
$$
_ x
$$
 و  $_i$ 9 نشان دهندهٔ مقدار در معرض مخاطر داست، آنگاودر این روش  
فرض میشود که تعداد فوتیها دارای توزیع پوآسن با میانگین  $\mu_i = e_i \theta_i$  است.  
همچنین مقدار  $\theta_i$  نرخ فوت شدگان، مجهول بوده و با استفاده از فرمول  $\frac{v}{e_i}$ 

بـرآورد میشـود. بـرای آشـنایی بـا شـیوه بـرآورد ایـن روش با فـرض خطاهای نرمـال، میتوان به مقاله مارکـس و ایلرس (۱۹۹۸) مراجعه نمـود. در این گزارش بـرای زینهبنـدی نرخهـای خـام بـا توجـه بـه ایـن فـرض که تمامـی نـرخ ها به درسـتی ثبت نشـده و در دادهها خطاهایی وجود دارد، از روش پی-اسپالین استفاده شـده اسـت. برای آشـنایی کامل با این روش و همچنین نحوه حل و هموارسـازی آن میتـوان بــه مقالــه کاری' و همــکاران (۲۰۰۴) مراجعه نمود.

 **ساخت جدول زندگی برای بیمهشدگان سازمان تأمین اجتامعی**

ساخت جدول زندگی شامل شش مرحلۀ زیر است: .1 انتخاب نوع جدول موردنیاز با توجه به دادههای موجود، .2 انتخاب منابع اطالعات، .3 روش جمعآوری اطالعات، .4 بررسی دادهها، .5 جدولبندی دادهها، .6 ساخت جدول.

با توجه به ماهیت کار، نوع دادهها و سازمان سفارشدهندۀ طرح، جدول موردنیاز جدول زندگی دورهای جاری و از نوع کلی ٔ است. زیرا جداولی که برای سازمانهایی مانند تأمین جتماعی ساخته میشود به دلیل ماهیت اجتماعی بودن صندوق این سازمان ها و عدم انجام آزمون های پزشکی لازم قبل از ورود به صندوق آنها (مانند

1. Currie

<sup>2.</sup> Aggregate

زمانی که فرد قصد خرید بیمۀ عمر داشته باشد) دارای ماهیت تک $_{\rm e}$ رودی $^{\rm t}$  بوده و تنها با سن احرازی *ت* x تغییر میکند. برای آشنایی با انواع جداول زندگی در علوم اکچوئریال میتوان به مورفی و پاپس )1922( مراجعه کرد.

**دادههای موردنیـاز بـرای سـاخت این جـدول رکـوردهای مربـوط به بیمهشدگاناصلی این سازمان طی سالیان گذشته است.** 

براساس مکاتبه صورت گرفته در تاریخ 1394/70/28 با دفتر آمار و محاسبات اقتصادی و اجتماعی سازمان تأمین اجتماعی اطالعات بیمهشدگان این سازمان به تفکیک شماره بیمهنامه، کد جنسیت، تاریخ تولد، مدت سنوات بیمهشدگان، وضعیت تأهل، مبلغ کسورات بازنشستگی (ماهانه) بیمهشدگان، حقوق ماهیانه، وضعیت بیمهشدگان (شاغل، بازنشسته، ازکارافتاده و بازمانده) تاریخ فوت و یا برقراری مستمری (در صورت فوت، ازکارافتادگی و یا بازنشستگی)، تاریخ صدور بیمهنامه و شغل بیمهشده اصلی به تفکیک هرسال درخواست و باتوجه به محرمانگی اطالعات تنها اطالعات بیمهشدگان از قبیل شماره بیمهنامه، کد جنسیت، تاریخ تولد، بیمهشد گان و وضعیت بیمهشد گان (شاغل، بازنشسته، از کارافتاده و بازمانده)، را برای سالهای 1390 تا 1393 در اختیار مؤسسه عالی پژوهش تأمین اجتماعی قرارگرفت که اطالعات هرسال به چهار گروه فعال، فوتی، بازنشسته و ازکارافتاده تقسیمشده بود. با دریافت اطالعات از تاریخ 1395/01/15 طرح ساخت جدول تغییر وضعیت بیمهشدگان سازمان تأمین اجتماعی بهصورت رسمی آغاز شد. به دلیل حجم باالی اطلاعات از پایگاه داده' Microsoft SQL Server استفاده شد. و اطلاعاتی که با پسوند. CSV دریافت شده بود در آن پایگاه داده ذخیره شد. همچنین برای جدولبندی اطلاعات هرسال و ترکیب جداولی مختلف (فعال، فوتی، بازنشسته، ازکارافتاده) با یکدیگر از شماره بیمهنامه بهعنوان کد یکتا استفاده شد. برای ساخت یک جدول تغییر وضعیت دقیق نیاز به دانستن تاریخ دقیق تغییر وضعیت (فوت، بازنشسته، از کارافتاده) و همچنین تاریخ صدور بیمهنامه است بنابراین درتاریخ 1395/01/24 این اطالعات درخواست و با دریافت این اطالعات بررسی رکوردها و سپس جدولبندی اطالعات

1. Single-entry

2. Attained age

 $\frac{1}{2}$ 

آغاز شد. در این طرح نظر به اینکه شناخت دادهها و حصول اطمینان از صحت آنها، از ملزومات اصلی ساخت جدول تغییر وضعیت بیمهشدگان است لذا در گام نخست اقدام به تدوین جدول زندگی شده است.

**پنج چالش اساسی که در ساخت جدول زندگی وجود دارد و پژوهشگر با آنها روبرو خواهد شد عبارتند از:**

- **.1 زمانبر بودن جمعآوری اطالعات؛**
	- **.2 حجم عظیم رکوردها؛**
		- **؛ 1 .3 تکرارها**
		- **.4 اشتباه در ثبت رکورد؛**

**.5 خطا در اعالم تاریخها )تولد، فوت، برقراری مستمری و ...(.**

ثبت چندباره یک رکورد به دلیل واریز حقبیمه از چند محل متفاوت و یا تغییر شغل و دالیل دیگر میتواند منجربه تکرار رکوردها شود که میبایست این رکوردها شناسایی و رکوردهای مربوط به هر زندگی با هم ترکیب و رکوردهای تکراری حذف شود. بهمنظور شناسایی، اصالح و یا حذف موارد اشتباه در ثبت رکوردها و خطا در اعالم تاریخها باید تاریخهایی که از یک مقدار خاص با توجه به سال موردبررسی بزرگتر و یا کوچکتر هستند، شناسایی و به رفع نقصهای آن پرداخته شود. بهمنظور بررسی دادهها، رکوردهای جداولی مختلف باهم ترکیبشده و رکوردهای دارای نقص شناسایی شدند. رکوردهای ناقص شامل موارد زیر است:

.1 رکوردهای تکراری،

۳.

.2 فاقد تاریخ تولد/ تاریخ ورود به سیستم/کد جنسیت،

۴. کوچکتر بودن سال تاریخ تولد از سال ۱۲۹۵،

.4 اشتباه در واردکردن اطالعات و یا جابهجا واردکردن آن.

پس از شناسایی نقایص طی سه مکاتبه در تاریخهای ۱۳۹۵/۰۳/۸، ۱۳۹۵/۰۴/۹ و 1395/05/24 با دفتر آمار و محاسبات اقتصادی و اجتماعی سازمان سعی بر حداقل نمودن نقایص در مشاهدات شد. نمودارهای دایرهای و میلهای زیر تعداد و درصد رکوردهای صحیح و خطاها را نشان میدهد.

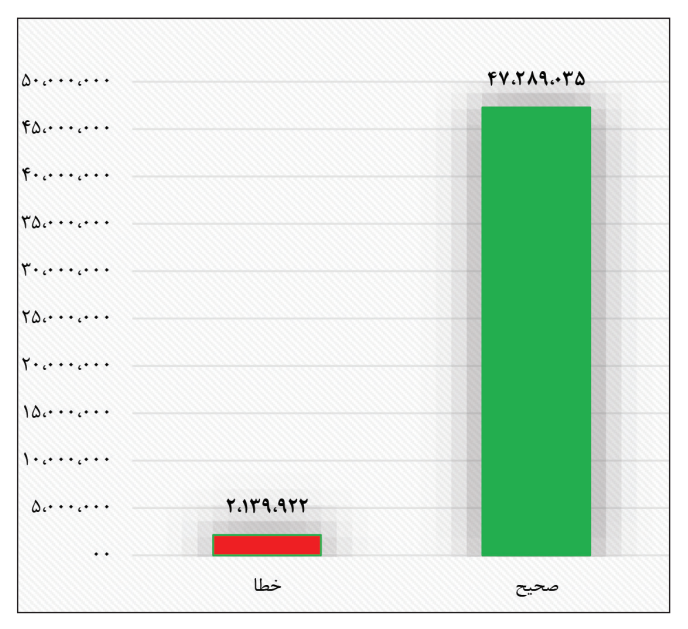

نمودار ۱: نمودار میلهای تعداد رکوردهای صحیح و خطاها  $\Delta$ 

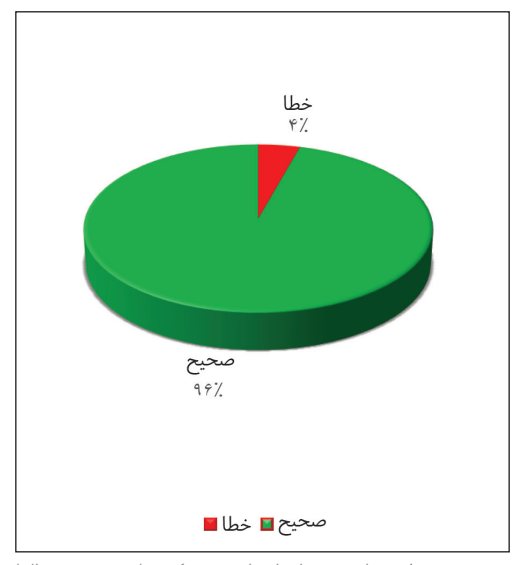

نمودار ٢: نمودار دایره ای درصد رکوردهای صحیح و خطاها

 $\overline{y}$ 

نمودارهای (۱) و (۲) درصد و تعداد کل ر کوردهای صحیح و خطا در این چهار سال را نشان میدهند. تعداد زیادی از این خطاها با همکاری اداره آمار و محاسبات اقتصادی و اجتماعی سازمان برطرف و اصلاح شد. همچنین نمودار (۳) درصد ایرادات را به تفکیک سه گروه نشان میدهد.

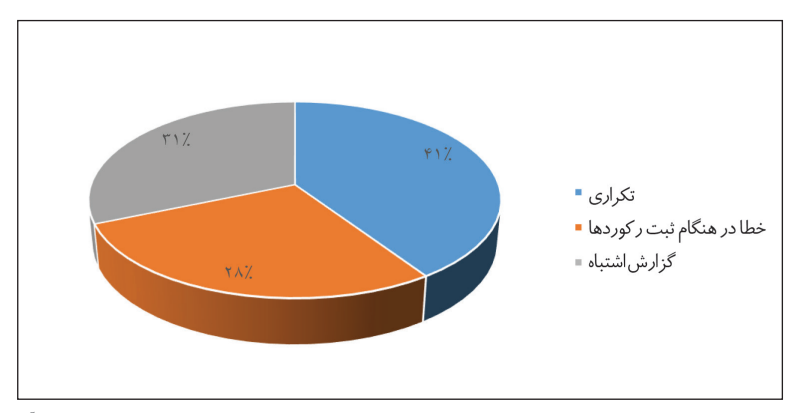

نمودار ۰:۳ درصد خطاهای موجود دردادهها به تفکیک نوع آن  $\Delta$ 

همان گونه که در نمودار (۳) مشاهده می کنید، ۴۱ درصد نقایص که بیشترین میزان خطاها نیز است مربوط به رکوردهای تکراری بود. خطا در هنگام ثبت رکورد )خالی بودن بعضی از فیلدها و یا جابهجا وارد شدن آن؛ مانند ثبت اشتباه تاریخ تولد در فیلد جنسیت) و گزارش اشتباه (اشتباه در ثبت تاریخ تولد، فوت ...) در جایگاههای بعدی قرار دارند.

جدول )1( و نمودار )4( نشان دهندۀ تعداد رکوردهای استفاده شده در این طرح، برای ساخت جدول زندگی به تفکیک جنسیت و سال، پس از اصالح و یا حذف رکوردهای غیرقابل استفاده است. همانگونه کـه مشاهده میشـود در مجموع حدود 48 میلیون رکورد قابل استفاده بین سال های 1390 تا 1393 وجود دارد که از این تعداد 82 درصد سهم مردان و تنها 18 درصد آن سهم زنان است.

| کل                 | تعدادزنان             | تعداد مردان          | سال    |
|--------------------|-----------------------|----------------------|--------|
| $11.7 - F_0 - T$   | $1.9 - 7.11Y$         | 9,5.7,7 <sub>0</sub> | 149.   |
| $11,9Y1,99\lambda$ | Y.1YV.7YF             | 9.155.195            | 1491   |
| 17,719,979         | Y, YYY, IVV           | 9,955,009            | 1497   |
| 11890111           | 5.795.791             | $1.7YT, \Delta YV$   | ۱۳۹۳   |
| 48,161,004         | $\lambda$ . $995,9.9$ | 3939997              | جمع کل |

بدول ۱: آمار توصیفی تعداد بیمهشدگان اصلی پس حذف یا اصلاح رکوردها (به تفکیک جنسیت و سال)  $\Delta$ 

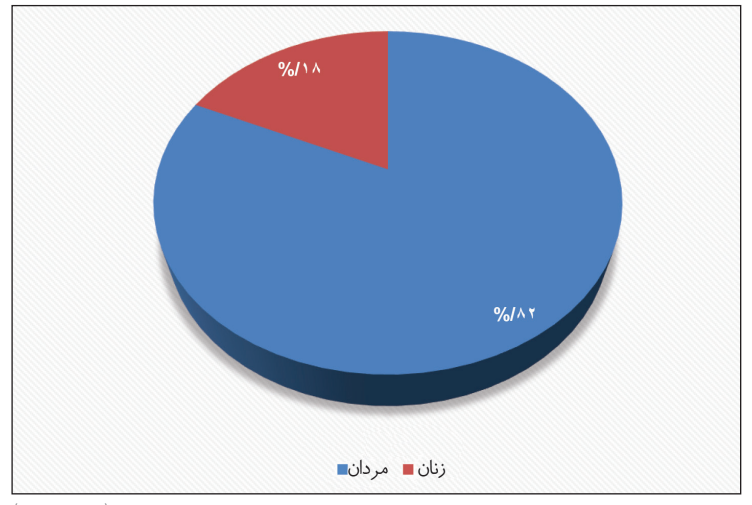

نمودار ۴: نمودار دایره ای نسبت تعداد مردان و زنان پس از حذف و اصلاح رکوردها (۱۳۹۰-۱۳۹۳)

پس از شناسایی، تصحیح و حذف رکوردهای تکراری، نوبت به جدولبندی دادهها با توجه به روشهایی که در بخشهای گذشته به آن اشاره شد میرسد. بهمنظور گروهبندی افراد ابتدا سن آنها را به آخرین تولدشان گرد کرده و سال بررسی موردنظر را از آن کسر میکنیم تا سنین صحیح حاصل شود. سپس افراد با سنهای صحیح یکسان در یک گروه قرار میگیرند.

تمامی مراحلی که در بخشهای گذشته به آنها اشاره شد را میتوان برای به دست آوردن نرخهای ازکارافتادگی نیز بهکار برد.

 $rr$ 

**فـاز اول طـرح پژوهشـی: سـاخت جدول تغییـر وضعیت بیمهشـدگان سـازمان تأمیـن اجتماعی**

## نتایج

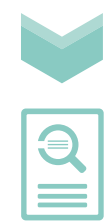

 $\forall$ 

**باتوجـه بـه آنکـــه گـزارش کـامـل تعـداد فـوتـیها و ازکارافتادگیهای مربـوط به سال 1393 حداقل یک سال به طول میانجامد، نتایج مربوط به سال 1393 در حال حاضر دچار کمشمارشی بوده و در محاسبات جداول زندگی کل از آن استفادهنشده است.**

جــداول (۲) تا (۴) احتمـالهای هموارسازی شـــده مرگ<code>ومیـــر و</code> ازکارافتادگی ترکیبی سالهای ۱۳۹۰ تا ۱۳۹۲ بیمهشدگان به تفکیک جنسیت در سنین ۱۹ تا ۷۱ سال را برای کــل و مردان و ۱۹ تا ۶۰ سال برای زنان نشان میدهد. )به دلیل تعداد کم بیمهشدگان زن در سنین ۶۱ تا ۷۱ سال، این سنین حذف شده اند).

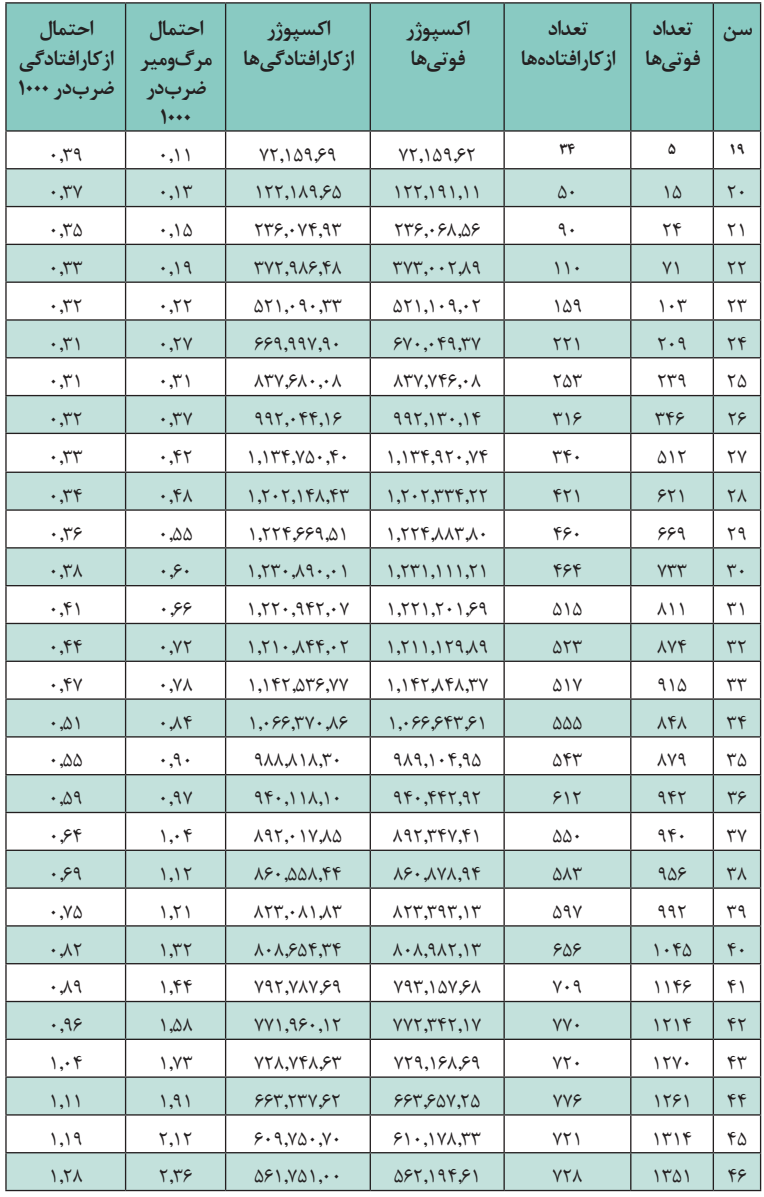

 جـدول :2 نرخهـای هموارسـازی شـده مرگومیـر و ازکارافتادگـی ترکیبـی سـالهای ۱۳۹۰ تـا ۱۳۹۲ بیمهشـدگان اصلـی سـازمان تأمیـن اجتماعی )مـردان(

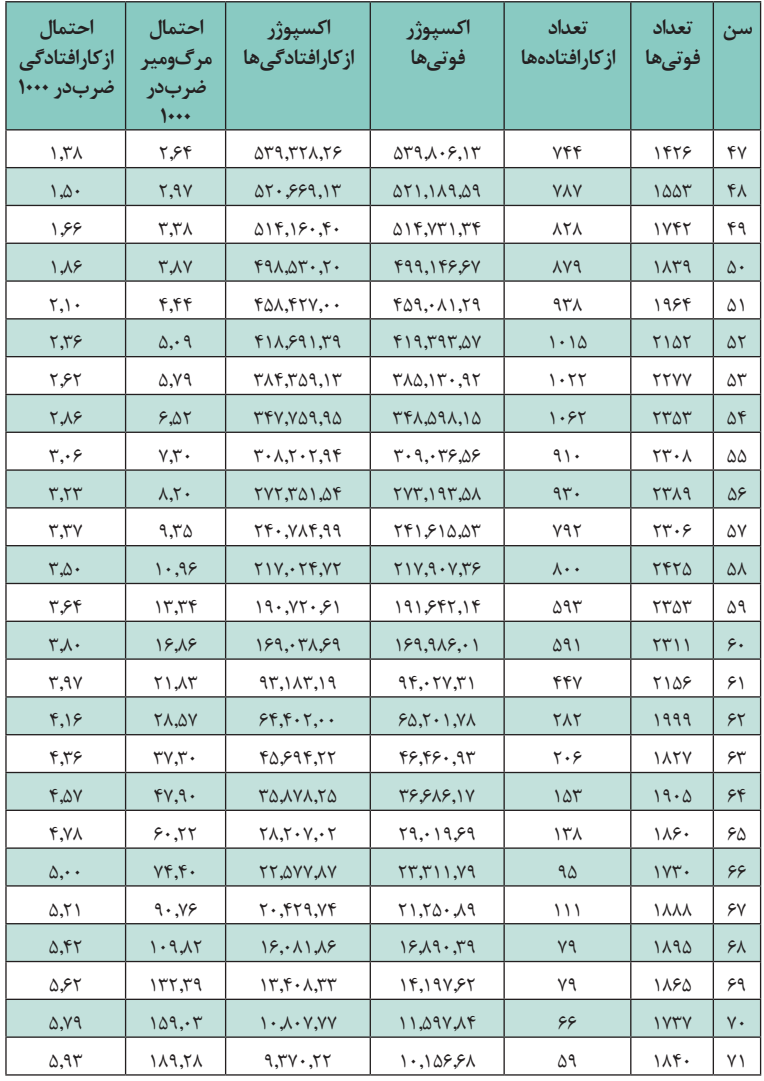

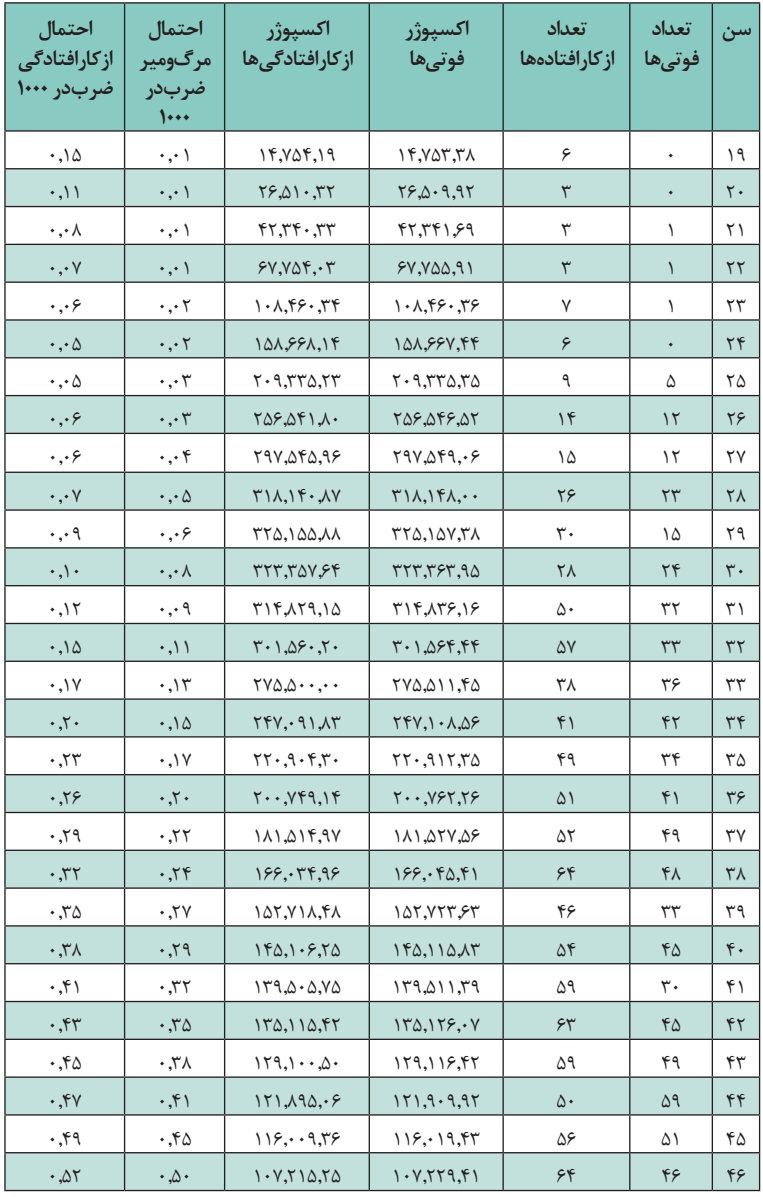

جـدول ۳: نرخهـای هموارسـازی شـده مرگIومیـر و ازکارافتادگـی ترکیبـی سـالهای ۱۳۹۰ تـا ۱۳۹۲ بیمهشـدگان فعـال سـازمان تامیـن اجتماعـی (زنان)

 $\overline{y}$ 

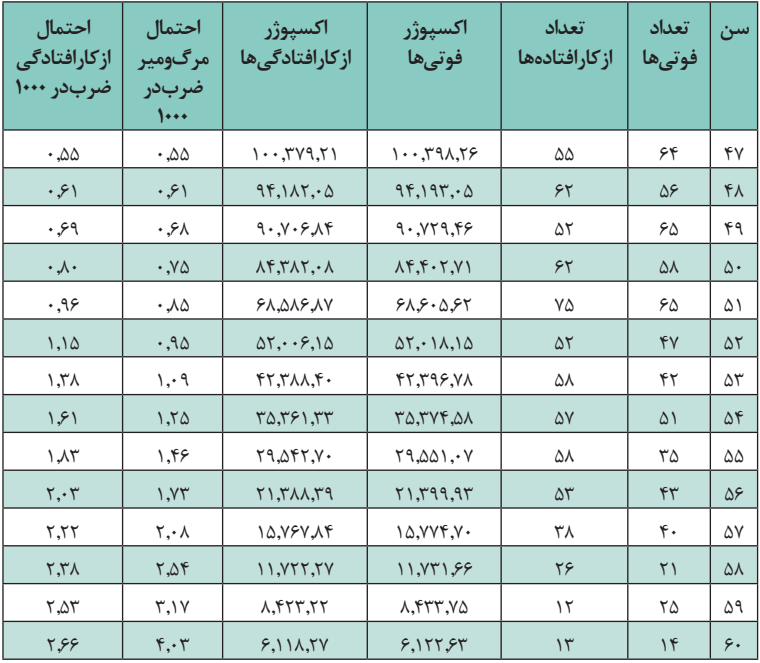

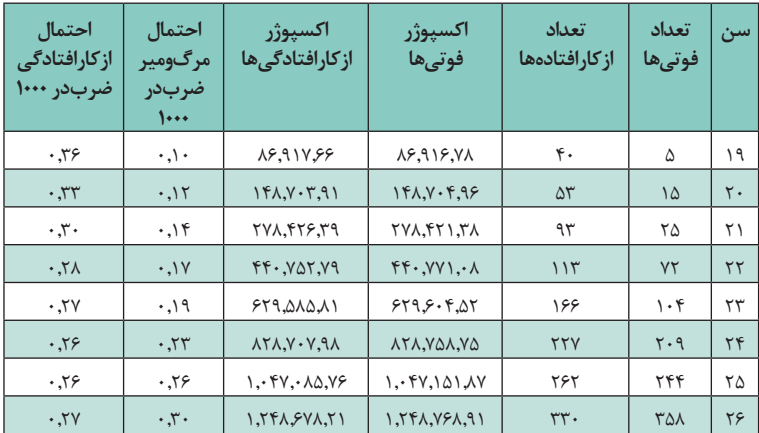

 جـدول 4 : نرخهـای هموارسـازی شـده مرگومیـر و ازکارافتادگـی ترکیبـی سـالهای 1390 تـا 1392 بیمهشـدگان فعـال سـازمان تأمیـن اجتماعی

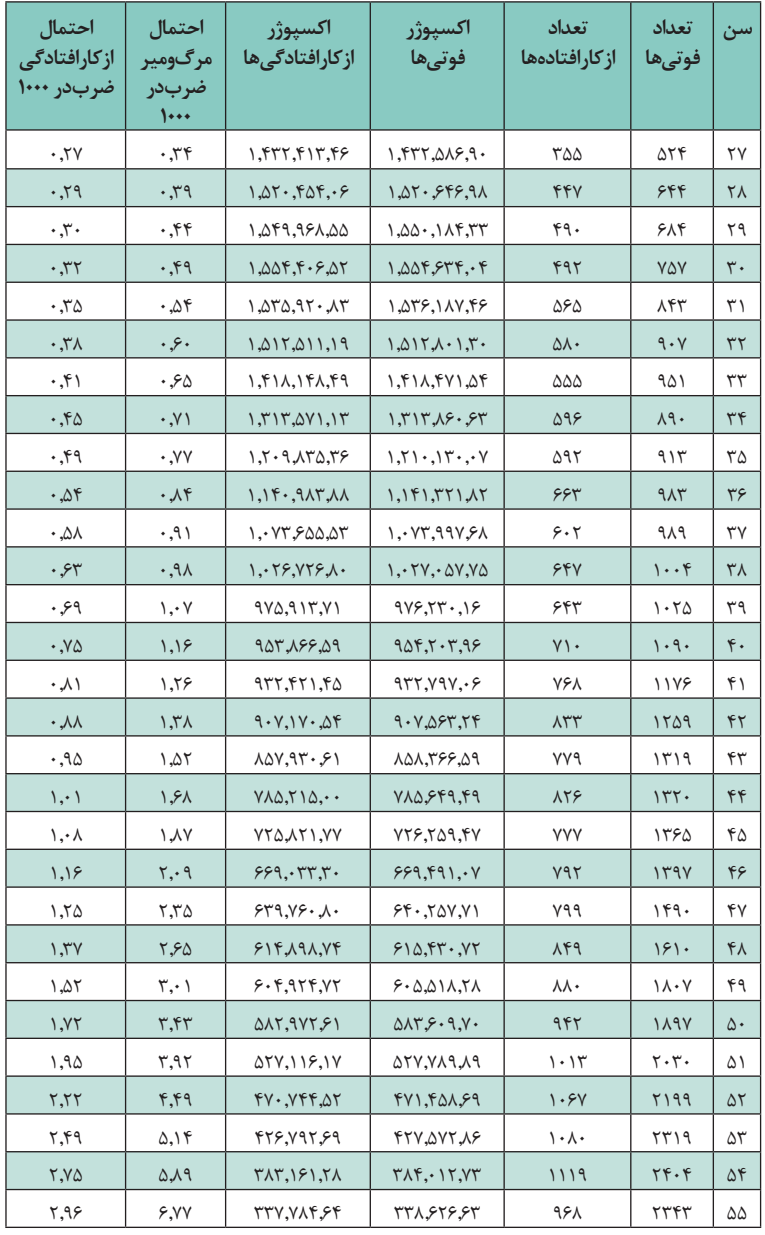

 $\overline{y}$ 

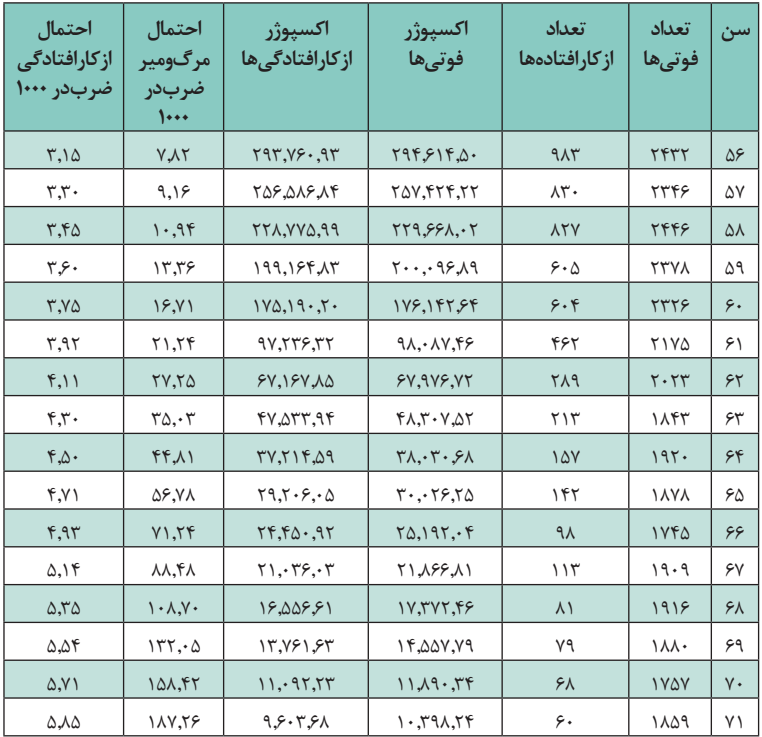

ازآنجهت که ثبت و نگهداری از احتماالت خام مرگومیر و ازکارافتادگی، از ضروریات انجام تحقیقات بعدی و همچنین بهروزرسانی این جداول است، لذا در پیوست این گزارش، این نرخها به تفکیک سال و جنسیت نیز محاسبه شده، که عالقهمندان میتوانند به آن مراجعه نمایند.

در ادامه این گزارش نگاهی به روند نرخهای مرگومیر و ازکارافتادگی، مقایسه نرخهای سال های متوالی با یکدیگر و همچنین مقایسه آن ها با نرخ های موجود در جدول 88-90 TD خواهیم پرداخت. به منظور تشخیص تفاوتها در روندهای مرگومیر و ازکارفتادگی، احتماالت فوت و ازکارفتادگی در عدد 1000 ضرب و سپس لگاریتم گرفته شده است. نتایج حاصل بدون توضیح در نمودارهای (۵)تا (۹) آمده است.

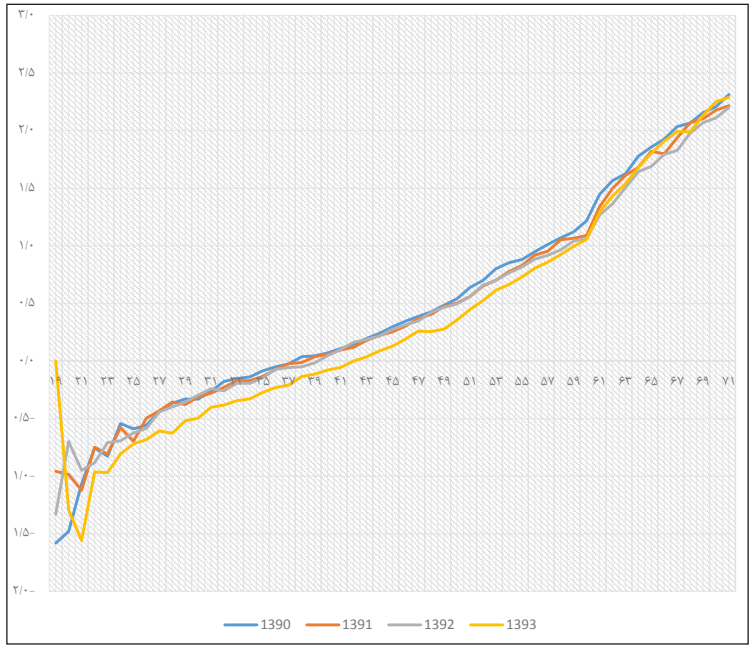

نمودار ۵: لگاریتم نرخهای خام مرگ $\Delta$ ومیر به تفکیک سال  $\Delta$ 

 $F_1$ 

نمودار )5( لگاریتم 1000 برابر احتمال فوت مربوط به سالهای 1390 تا 1393 را برای بیمهشدگان فعال برای سنین 19 تا 71 سال را نشان میدهد. همانگونه که مشاهده میکنید با افزایش سن از 21 سال این نرخ افزایش مییابد. توجه شود که به دلیل عدم گزارش تمامی فوتیهای مربوط به سال ،1393 نرخ مربوط به این سال کوچتر از نرخ سایر سالها است.توجه داشته باشید که در این گزارش منظور از تعداد فوتیها، فوتهای ناگهانی رخداده بیمهشدگان فعال است.

![](_page_41_Figure_0.jpeg)

نمودار ۶: لگاریتم نرخهای خام ازکارافتادگی به تفکیک هرسال $\Delta$ 

نمودار (۶) لگاریتم ۱۰۰۰ برابر احتمالات از کارافتادگی مربوط به سالهای ۱۳۹۰ تا ۱۳۹۳ را برای بیمهشدگان فعال در سنین ۱۹ تا ۷۱ سال را نشان میدهد. همانطور که مشاهده میکنید با افزایش سن این نرخ نیز افزایش مییابد.

![](_page_41_Figure_3.jpeg)

نمودار ۷: مقایسه نرخهای خام و هموارسازی شده احتمالات ازکارافتادگی ترکیبی $\Delta$ 

نمودار (۷) لگاریتم ۱۰۰۰ برابر احتمالات از کارافتادگی ترکیبی اطلاعات سالهای ۱۳۹۰ تا ۱۳۹۲ و نرخ هموارشده آن را نشان میدهد. همانگونه که انتظار میرود این نرخ نیز با افزایش سن، افزایش پیدا میکند.

![](_page_42_Figure_0.jpeg)

نمودار ۸: مقایسه لگاریتم نرخهای ازکارافتادگی بین مردان و زنان $\Delta$ 

نمودار (۸) به مقایسه نرخهای هموارشده ازکارافتادگی بین زنان و مردان پرداخته )توجه شود که نرخها در عدد ۱۰۰۰ ضرب شدهاند(. همانگونه که مشاهده میشود این نرخ از سن ۱۹ تا ۲۵ سالگی روندی کاهشی داشته و از آن سن به بعد با شیب مالیمی با گذشت زمان افزایش مییابد که بهترین دلیل آن کهولت سن و در نتیجه فرسودگی بافت های بدن است. از دیگر نکات قابلتوجه پایین بودن معنیدار احتماالت ازکارافتادگی در میان بانوان نسبت به آقایان است.

![](_page_42_Figure_3.jpeg)

نمودار ٩: مقایسه لگاریتم احتمالات فوت ترکیبی با نرخ جدول ٩٠-٨٨ TD

 $rr$ 

نمـودار )9( لگاریتـم 1000 برابر احتمـال فوت ترکیبی اطالعات سـالهای ۱۳۹۰

تا ۱۳۹۲ و نرخ هموارشـده آن را در مقایسـه با احتماالت فوت جدول 88-90 TD کشـور فرانسـه )در حـال حاضـر در کشـور از این جـدول زندگی بهمنظـور انجام محاسـبات بیمهای اسـتفاده می شـود) نشـان می دهد. احتمالات فوت برای سـنین زیـر ۶۰ سـال بین بیمهشـدگان فعال کمتر از احتمـاالت فوت جـدول 88-90 TD اسـت و از آن سـن بـه بعـد ایـن نرخ بهصـورت چشـمگیری افزایش یافتـه و در باالی نمـودار 88-90 TD قـرار میگیرد.

![](_page_43_Figure_1.jpeg)

نمودار :10 مقایسه لگاریتم نرخهای هموارشده مردان و زنان با جدول88-90 TD

نمـودار (١٠) بـه مقایسـه لگاریتـم ١٠٠٠ برابـر نرخهـای هموارشـده مرگومیـر ترکیبـی بیـن مـردان، زنـان، کلـی و88-90 TD میپـردازد. همانگونه کـه انتظار مـیرود ایـن نـرخ روند صعودی داشـته و بـا باال رفتن سـن این نرخ نیـز افزایش مییابـد. احتمـاالت فـوت در بین هـر دو گروه مـردان و زنان کمتـر از نرخ جدول 88-90 TD فرانسـه بـرای مـردان تا سـن ۶۰ و زنان تا سـن ۶۵ سـال بوده و پس ً از آن بـا شـیب نسـبتا زیـادی از نرخهـای جدول فرانسـه پیشـی میگیـرد. توجه بـه ایـن نکتـه ضروری اسـت که این نرخ تنها نسـبت فـوت شـاغلین و فوتهای ناگهانـی آنهـا را نشـان مـیدارد و میتـوان انتظـار داشـت احتمـاالت فوت کلی جامعه باالتـر از این میزان باشـد.

![](_page_44_Picture_0.jpeg)

در گزارشهـای بعـدی و پـس از دریافـت اطالعـات مربـوط بـه سـال 1394 و تکمیـل اطالعـات مربـوط به سـال 1393 ایـن نرخها نیـز وارد مدل خواهدشـد. همچنیـن به محاسـبه نرخهـای مربوط به فوت بازنشسـتگان نیـز پرداخته خواهد شـد و در کنـار مطالـب عنوانشـده سـعی در زینهبنـدی نرخهای بهدسـتآمده بـا اسـتفاده از روشهـای پارامتـری و همچنین به فراهـم آوردن شـرایط بهمنظور سـاخت جـدول زندگی پروندههای سـازمان تأمیـن اجتماعی خواهیم داشـت. اهم فعالیتهـای آتـی موردنظر به شـرح زیر اسـت: .1 برآورد نرخهای مرگومیر بازنشستگان؛ .2 ساخت جدول تغییر وضعیت بیمهشدگان؛ .3 توزیع سن بازنشستگی و سنوات؛ .4 جدول مرگومیر پروندهها؛ .5 برآورد نرخ فعال به غیرفعال و برعکس.

 $\mathfrak{r}\mathfrak{\omega}$ 

![](_page_45_Picture_418.jpeg)

![](_page_45_Picture_419.jpeg)

جدول ۵: نرخهای خام فوت و ازکارافتادگی سال ۱۳۹۰ بیمهشدگان اصلی سازمان تأمین اجتماعی (مردان)

![](_page_46_Picture_488.jpeg)

 $FV$ 

![](_page_47_Picture_489.jpeg)

جدول ۶: نرخهای خام فوت و ازکارافتادگی سال ۱۳۹۰ بیمهشدگان اصلی سازمان تأمین اجتماعی (زنان)

![](_page_48_Picture_448.jpeg)

 $F9$ 

![](_page_48_Picture_449.jpeg)

جدول ۷: نرخهای خام فوت و ازکارافتادگی سال ۱۳۹۰ بیمهشدگان اصلی سازمان تأمین اجتماعی

![](_page_49_Picture_488.jpeg)

![](_page_50_Picture_449.jpeg)

 $\frac{21}{1}$ 

![](_page_50_Picture_450.jpeg)

جدول ۸: نرخهای خام فوت و ازکارافتادگی سال ۱۳۹۱ بیمهشدگان اصلی سازمان تأمین اجتماعی (مردان) $\Delta$ 

![](_page_51_Picture_503.jpeg)

![](_page_52_Picture_478.jpeg)

![](_page_52_Picture_479.jpeg)

جدول ۹: نرخهای خام فوت و ازکارافتادگی سال ۱۳۹۱ بیمهشدگان اصلی سازمان تأمین اجتماعی (زنان)

![](_page_53_Picture_518.jpeg)

![](_page_54_Picture_488.jpeg)

جدول :10 نرخهای خام فوت و ازکارافتادگی سال 1391 بیمهشدگان اصلی سازمان تأمین اجتماعی

 $\frac{55}{1}$ 

![](_page_55_Picture_415.jpeg)

ادامه جدول ۱۰ $\Delta$ 

![](_page_56_Picture_488.jpeg)

جدول :11 نرخهای خام فوت و ازکارافتادگی سال 1392 بیمهشدگان اصلی سازمان تأمین اجتماعی )مردان(

![](_page_57_Picture_413.jpeg)

![](_page_58_Picture_489.jpeg)

جدول ۱۲: نرخهای خام فوت و ازکارافتادگی سال ۱۳۹۲ بیمهشدگان اصلی سازمان تأمین اجتماعی (زنان)

![](_page_59_Picture_462.jpeg)

![](_page_59_Picture_463.jpeg)

جدول :13 نرخهای خام فوت و ازکارافتادگی سال 1392 بیمهشدگان اصلی سازمان تأمین اجتماعی

![](_page_60_Picture_487.jpeg)

$$
\mathfrak{p}_1
$$

![](_page_61_Picture_463.jpeg)

![](_page_61_Picture_464.jpeg)

جدول ۱۴: نرخهای خام فوت و ازکارافتادگی سال ۱۳۹۳ بیمهشدگان اصلی سازمان تامین اجتماعی (مردان)

![](_page_62_Picture_487.jpeg)

$$
\boxed{\mathsf{F}^{\mathsf{w}}_n}
$$

![](_page_63_Picture_463.jpeg)

![](_page_63_Picture_464.jpeg)

.<br>هجدول ۱۵: نرخهای خام فوت و ازکارافتادگی سال ۱۳۹۳ بیمهشدگان اصلی سازمان تأمین اجتماعی (زنان)

![](_page_64_Picture_518.jpeg)

 $50$ 

![](_page_65_Picture_488.jpeg)

جدول :16 نرخهای خام فوت و ازکارافتادگی سال 1393 بیمهشدگان اصلی سازمان تأمین اجتماعی

![](_page_66_Picture_413.jpeg)

 $60<sup>2</sup>$ 

# منــــــــــــابع

1. Abid, A., Kamhawey, A., & Alsalloum, O. (2005, September 5-7). " Graduation the Saudi Crude Mortality Rates and Constricting their Monetary tables." ASTIN Colloquium.

2. Copas, J., & Haberman, M. (1983). "Non-parametric Graduation Using kernal Methods." Institute of Actuaries, 110, 135-156.

3. Currie, I., Durban, M., & Eilers, P. (2004). "Smoothing and forecasting mortality rates". Statistical Modelling, 279-298.

4. De Oliveira, M., Frishtak, R., Ramirez, M., Beltrao, K., & Pinheiro, S. ket Experience." Rio Janeiro: Funenseg. (2012)." Brazilian Mortality and Survivorship Life Tables: Insurance Mar-

5. Gerber, H. (1997). "Life Insurance Mathematics." Springer.

6. Marx, B., & Eilers, P. (1998). "Direct generalized additive modeling with penalized likelihood. " Computational Statistics & Data Analysis, 28, 193-209.

7. Murphy, R., & Papps, P. (1922). "Construction of mortality tables from the records of insured lives." New York: The Actuarial Society of America.

.1 زایــری, ف. )1387(. جــدول عمــر مســتمری بگیــران ســازمان تأمیــن اجتماعــی. گـروه بررسـی هـای بیمـه ای. تهـران: موسسـه عالـی پژوهـش تأمیـن اجتماعـی.

.2 زنجانـی, ح,. & کوششـی, م. )1371(. بررسـی مـرگ و میـر در ایـران. انتشـارات مرکز مطالعـات و تحقیقات شهرسـازی و معمـاری ایران.

.3 رسایـی, ح. )1374(. محاسـبه در جـدول عمـر خالصـه. فصلنامـه علـوم اجتماعـی,  $\Lambda$   $\alpha$ 

.4 شمس, ح. )1361(. جدول امید زندگی در ایران. انتشارات مرکز آمار ایران. .5کهلـی, ک,. & ترجمـه گ, آ. )1361(. جـداول خالصـه در ایـران. انتشـارات مرکـز آمـار ایـران.

.5 ملــک افضلــی, ح. )1365(. امیــد زندگــی در مــردان و زنــان روســتایی در ایــران. مجلــه دارو و درمــان, .9

![](_page_67_Picture_13.jpeg)

![](_page_68_Figure_0.jpeg)

69

 $\frac{V}{T}$